## Ps adobe photoshop cs5 mac download

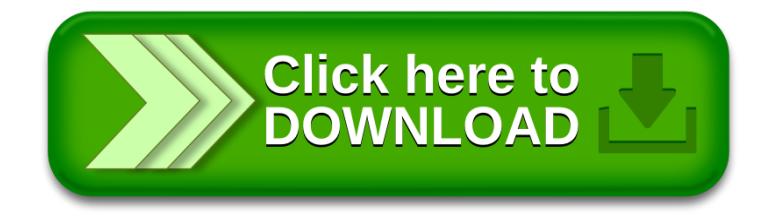